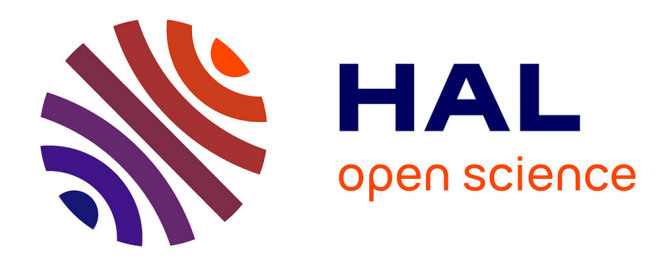

### **VODKA-PLS : a family of PLS models based on the NIPALS algorithm**

J.C. Boulet, D. Bertrand, Gérard Mazerolles, Rodolphe Sabatier, J.M. Roger

#### **To cite this version:**

J.C. Boulet, D. Bertrand, Gérard Mazerolles, Rodolphe Sabatier, J.M. Roger. VODKA-PLS : a family of PLS models based on the NIPALS algorithm. 12th CAC meeting, Oct 2010, Antwerp, Belgium. 2010. hal-02595676

#### **HAL Id: hal-02595676 <https://hal.inrae.fr/hal-02595676>**

Submitted on 15 May 2020

**HAL** is a multi-disciplinary open access archive for the deposit and dissemination of scientific research documents, whether they are published or not. The documents may come from teaching and research institutions in France or abroad, or from public or private research centers.

L'archive ouverte pluridisciplinaire **HAL**, est destinée au dépôt et à la diffusion de documents scientifiques de niveau recherche, publiés ou non, émanant des établissements d'enseignement et de recherche français ou étrangers, des laboratoires publics ou privés.

 **CAC 2010 - ANTWERP** 

# **Application**

 $p_1 = (X'X)(r)$ 

# **Discussion and conclusion**

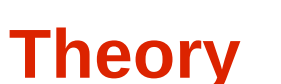

# **VODKA-PLSR, a family of PLS models based on the NIPALS algorithm**

Known properties:  $T = X W (P' W)^{-1}$  $$ 

**J.C. BOULET <sup>1</sup> , D. BERTRAND <sup>2</sup> , G. MAZEROLLES <sup>1</sup> , R. SABATIER <sup>3</sup> , J.M. ROGER <sup>4</sup>** <sup>1</sup> INRA, UMR1083, F-Montpellier  **INRA, UMR1083, F-Montpellier <sup>3</sup>UM1, EA2415, F-Montpellier** <sup>2</sup> INRA, Bioinformatique, F-Nantes  **INRA, Bioinformatique, F-Nantes <sup>4</sup>CEMAGREF, UMR1201, F-Montpellier**

> New properties: **T** = **X Σ P (P' Σ P** ) -1 **c**' = **y' T** (**T' T**) <sup>-1</sup>

 $\hat{\mathbf{y}}$  = **T** (**T**'**T** )<sup>1</sup> **T**' **y b** = **ΣP(P' Σ P** ) -1 (**T**'**T** ) -1**T**' **y b** = **ΣP(P' Σ P** ) -1 **P' Σ X' y** (simplified)

#### New definitions:

- **Σ** PxP **Σ** =  $(X'X)^+$  (Moore-Penrose)
- $\mathbf{P}_{\text{i}}$  Pxi loadings of **X**  $\{\mathbf{p}_{1}... \mathbf{p}_{\text{i}}\}$
- $Q_i$  PxP  $Q_i = I_P \Sigma P_i (P_i^T \Sigma P_i)^T P_i$
- $r$   $Px1$   $r = X'$  y

 $X_G \rightarrow PCA \rightarrow$  **G**= 1-4 PCs  $\mathsf{R}\text{=}[\mathsf{G}\;\mathsf{k}_{_{\mathrm{W}}}\;\mathsf{k}_{_{\mathrm{G}}}\;\mathsf{k}_{_{\mathrm{L}}}]$ NAS=(**I- R** ( **R'R**) -1 **R')k**

## **(2) a new writing of NIPALS**

## **(3) Vector Orientation Decided through Knowledge Assessment: VODKA- PLSR**

(1) **r**= **X'y** => NIPALS (postulate) (2) **r** = any vector of dimension P

#### **3-1: a new calculation of P:**

**Expert knowledge can be used for the choice of r** 

**T** NxA scores {**t**  $1...t_A$ 

Cemagref

- **W** PxA weights  $...$ w<sub>a</sub>}
- **P** PxA loadings of **X**  $\{ \mathbf{p}_1 ... \mathbf{p}_A \}$
- **c** Ax1 loadings of **y**
- **b** Px1 regression vector

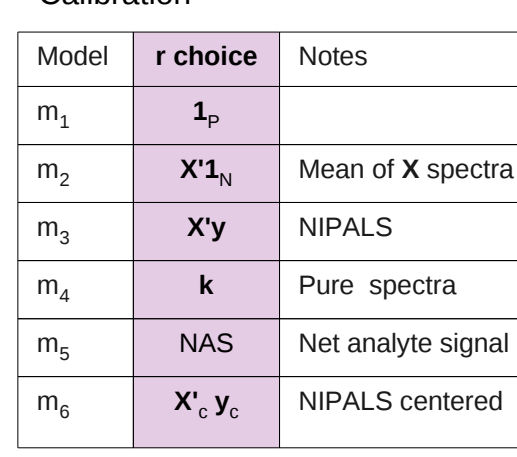

#### Processing:

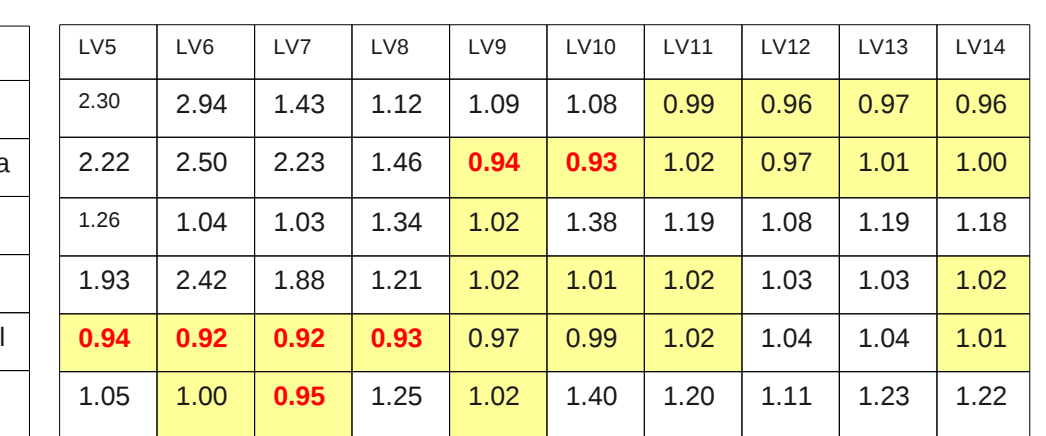

### **VODKA-PLSR synopsis**

#### **Practical aspects**

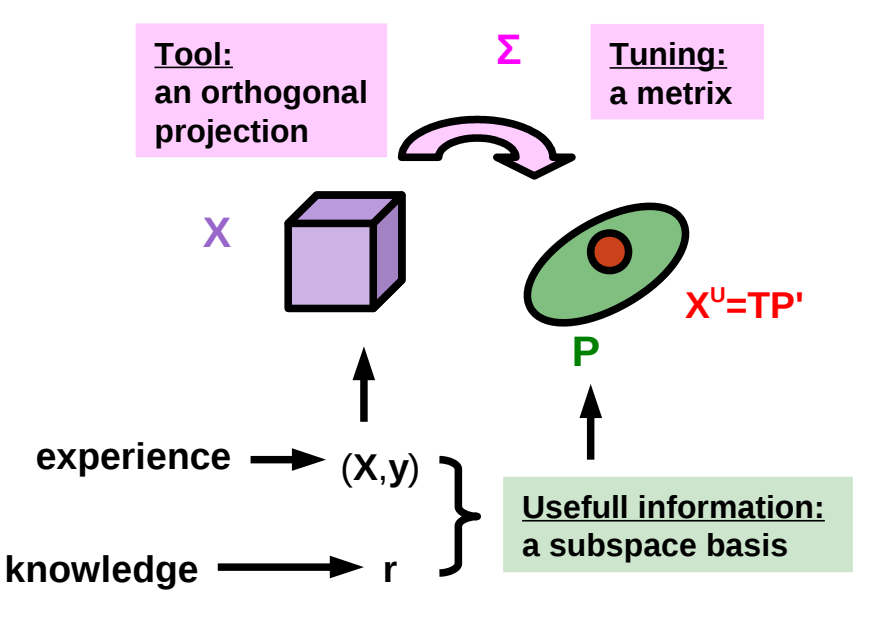

- **●** An infinity of regression models based on NIPALS
- Expert information (e.g. NAS) can be directly introduced into regression models through **r**
- **●** NIPALS (**r**= **X'y**) isn't always the best choice

### **Theoretical aspects**

**●** A more general model depending on the choices of **P** and **Σ**

## **Including expert information into regression models using NIPALS**

**A re-writing of NIPALS puts forwards a new parameter, a vector r chosen by the operator. This vector allows the extraction of usefull information from X**

**m2 and m5 → better predictions than NIPALS**

**(1) NIPALS**

## Calibration **Ethanol quantification in wines and musts** Validation: RMSEP

**Spectra: 500-1900nm k** , $\mathsf{k}_\mathsf{w},\mathsf{k}_\mathsf{G}$ ,  $\mathsf{k}_\mathsf{L}$ : pure spectra of ethanol, water, glycerol, lactate **X<sub>G</sub>** 165 spectra (EtOH=0) **X** 315 spectra (EtOH  $\neq$  0) **X**<sub>v</sub> 1000 spectra (EtOH≠ 0)

Definitions:

loop: **p** i+1 =(**Q'** i **X' X** ) (**Q'** i **r**)

#### **3-2: choice of r**